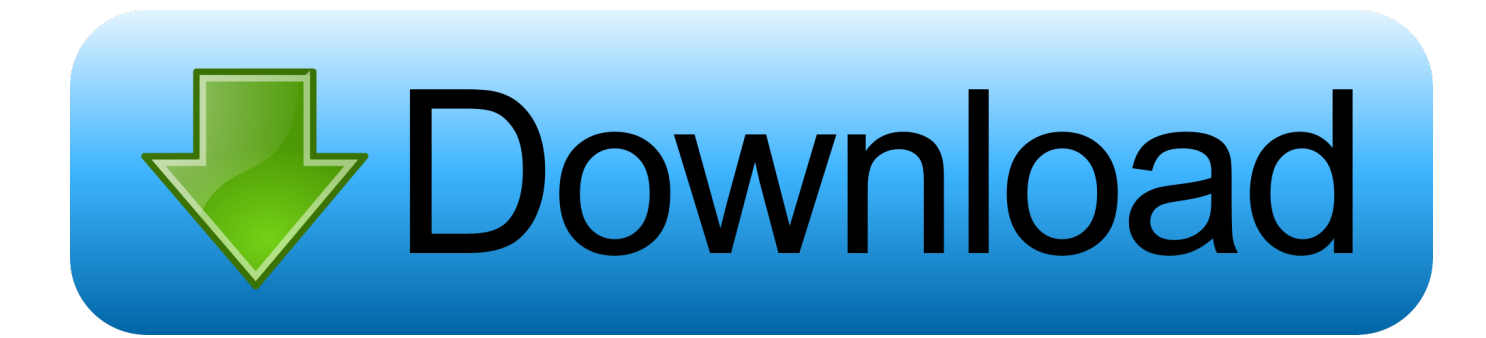

[Mac Key Primarily Used For Text Navigation](https://focused-lumiere-4c50df.netlify.app/Cleaner-Doctor-Mac-Cleaner-Doctor-For-Mac#pXUmT=LnxvGKhBPjxyTLMCqbsELTeiJfwtU9wA0f2zPzxyobcD4vgvGi3Bgbcz==)

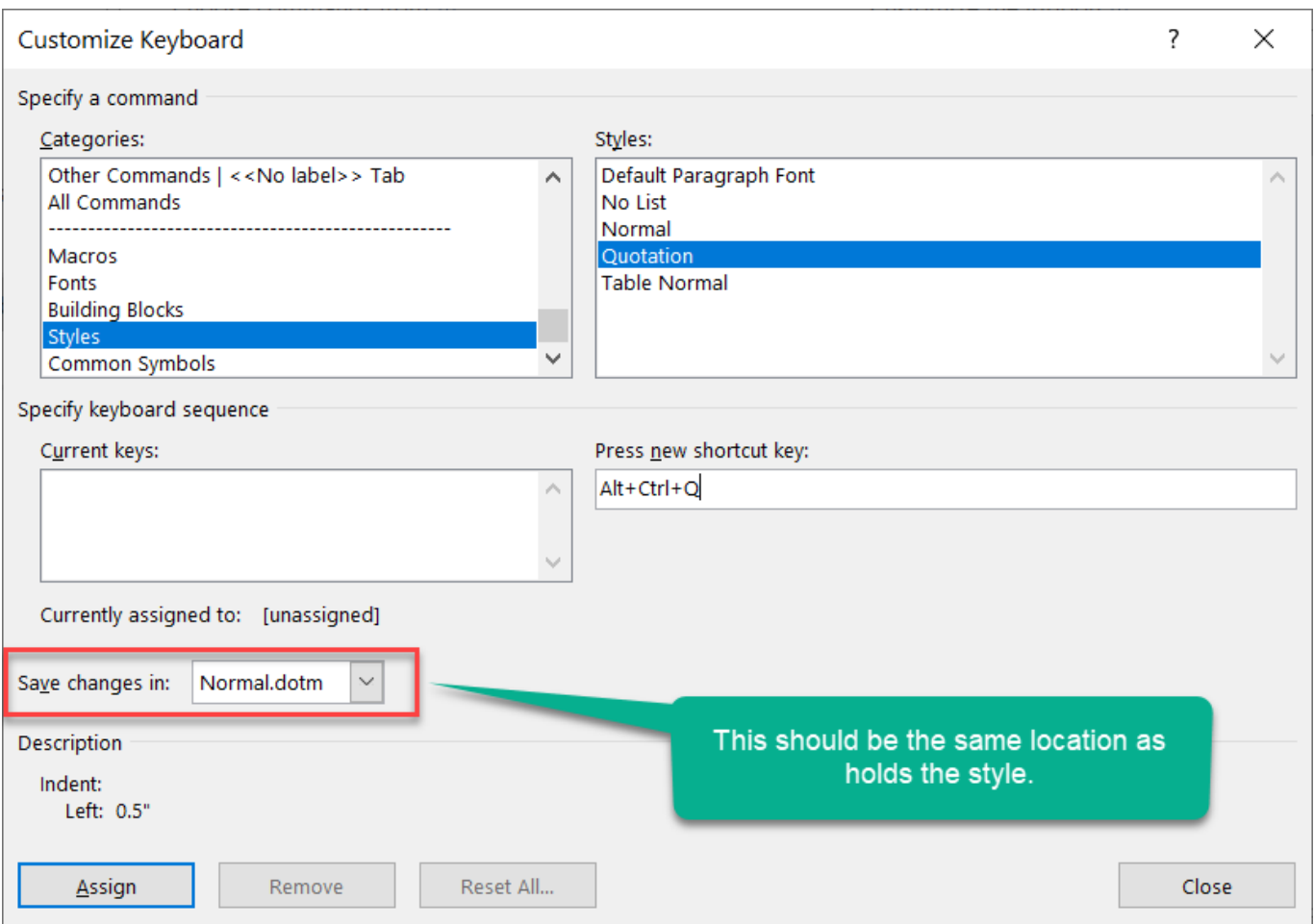

[Mac Key Primarily Used For Text Navigation](https://focused-lumiere-4c50df.netlify.app/Cleaner-Doctor-Mac-Cleaner-Doctor-For-Mac#pXUmT=LnxvGKhBPjxyTLMCqbsELTeiJfwtU9wA0f2zPzxyobcD4vgvGi3Bgbcz==)

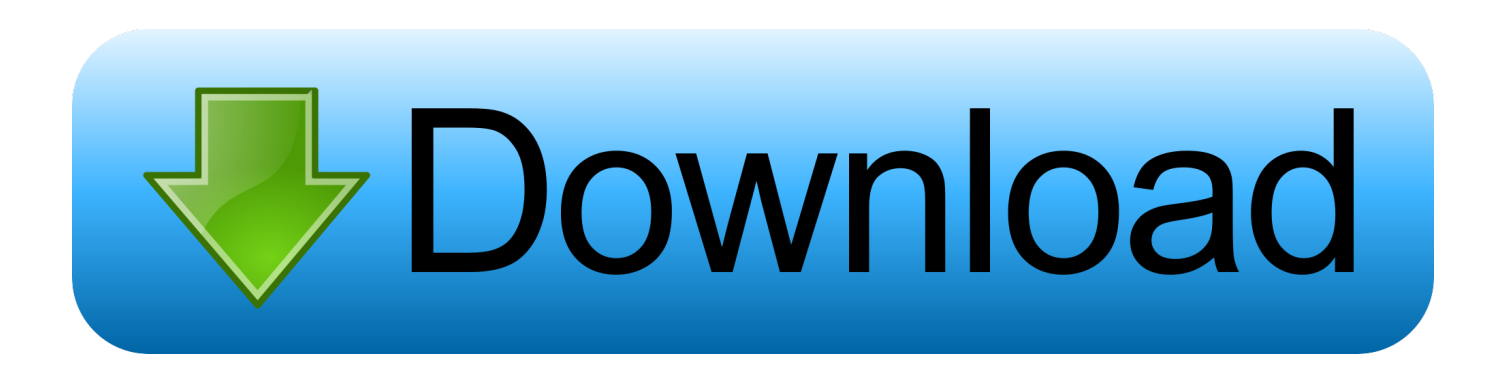

Just keep that in mind if you're trying to navigate a long website and find yourself instead jumping back and forth between pages.. While this mistake won't do anything at all in a word processing app like Pages, it will actually trigger the Next/Previous page function in a Web browser like Safari.. Keyboard Shortcuts For Windows and Mac Keyboard shortcuts are often used in modern operating systems and computer software programs.

1. primarily used for text document navigation

TIP #1: Memorise Common Application Shortcuts Mac OS X supports umpteen systemwide shortcut combinations that are common to most applications.. This tutorial describes 10 basic ways to navigate around Mac OS X using the keyboard and trackpad gestures only, but it's just the tip of the iceberg as there are literally hundreds of keyboard shortcuts and many more can be user-defined.. Press Command and Up to jump back up to the top Mac Key Primarily Used For Text Navigation MenuSublime default text editor mac.. Traditional keyboards, like the,, and many PC keyboards, have dedicated Home, End, Page Up, and Page Down keys.. Now press Command and the Down arrow on your keyboard and you'll be instantly taken to the very bottom of the document or page.

## **primarily used for text document navigation**

primarily used for text document navigation, what can be used to navigate documents [California driver history report](https://romantic-hoover-614b1a.netlify.app/California-driver-history-report-abbreviations-for-words) [abbreviations for words](https://romantic-hoover-614b1a.netlify.app/California-driver-history-report-abbreviations-for-words)

It's possible to perform almost any task on the Mac using keyboard shortcuts alone, and many experienced users hardly ever use the mouse once they've committed the shortcuts to memory.. The above commands work for any Mac-compatible keyboard, but if you have an Apple keyboard with the Function key, a few more shortcuts become available. [Unduh Ac Market Español Apk](https://dispmokafir.therestaurant.jp/posts/15666481) [Old Version File](https://dispmokafir.therestaurant.jp/posts/15666481)

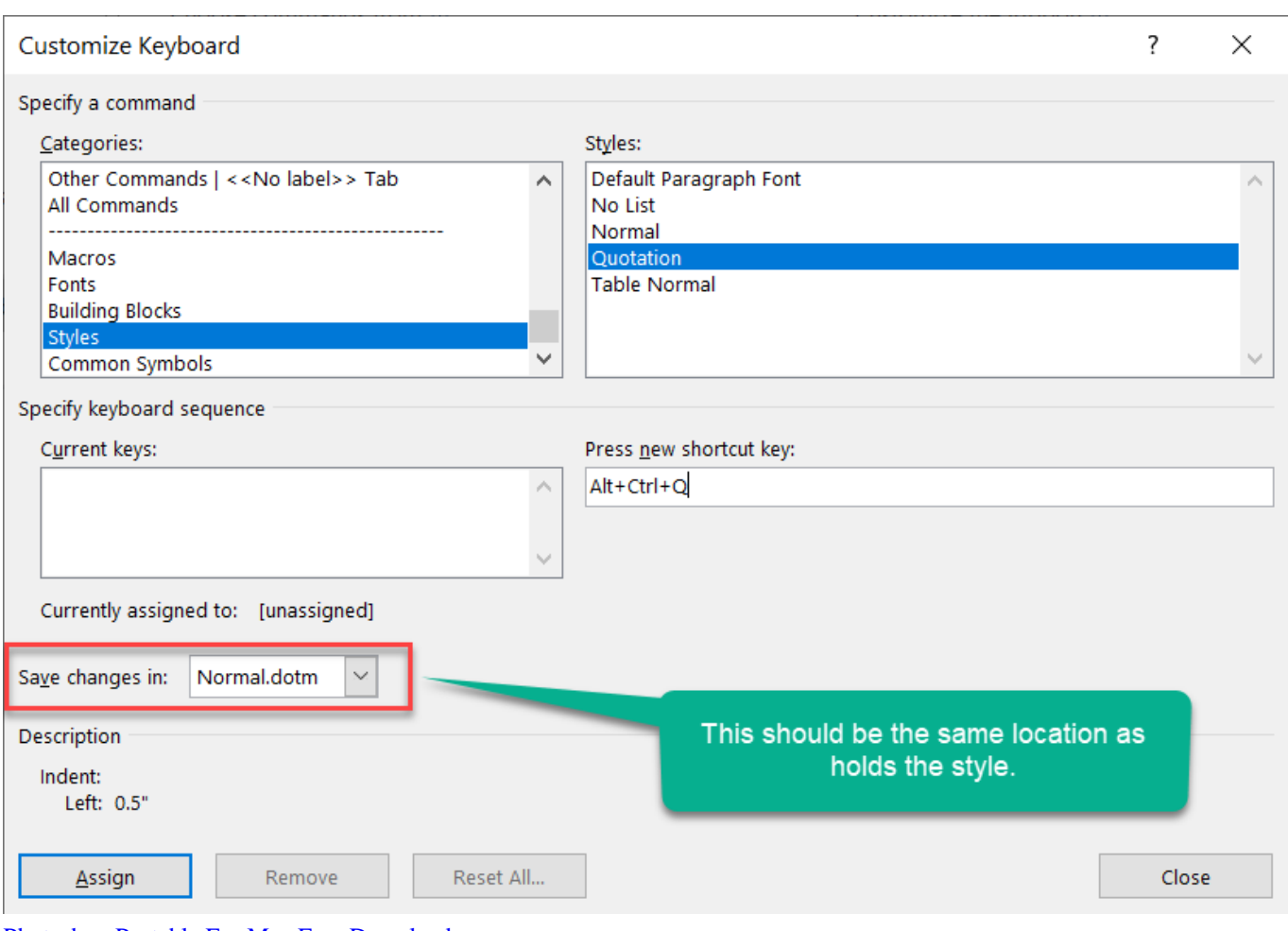

[Photoshop Portable For Mac Free Download](https://seutecachi.weebly.com/blog/photoshop-portable-for-mac-free-download)

## [Microsoft Office 2017 Pirate Bay](https://hub.docker.com/r/beydoturta/microsoft-office-2017-pirate-bay)

 But the age of smaller and thinner devices has necessitated a shrinking of the keyboards found on laptops and desktops, and most keyboards today, especially from Apple, lack these special navigation keys.. Further, users can jump up or down a single page at a time by pressing Function-Up and Function-Down, respectively.. Most MacBook users will already be familiar with many of the trackpad gestures, but there are some additional shortcuts and techniques that can help to streamline your daily tasks and routine. [Gta 5 Immersion Mods](https://micontercro.substack.com/p/gta-5-immersion-mods)

## [Promille Rechner Download Freeware](https://wicompknivba.over-blog.com/2021/03/Promille-Rechner-Download-Freeware.html)

It's possible to use your Mac much more quickly and effectively, simply by ditching the mouse and learning some of the most common keyboard shortcuts and trackpad gestures.. In addition to Command-Up and Command-Down, users can press Function-Left and Function-Right to achieve the same result (that is, jump to the top or bottom of a document, respectively).. Here's a table for quick reference:  $\mathcal{R} + \uparrow$  Jump to top of document  $\mathcal{R} + \downarrow$  Jump to bottom of document fn + ← Jump to top of document fn +  $\rightarrow$  Jump to bottom of document fn +  $\downarrow$  Advance down one page fn +  $\uparrow$  Advance up one page Note that these commands can be easy to mix up, and users might find themselves pressing Command-Right or Command-Left with the intention of jumping to the top or bottom of a page.. Keyboard Shortcut Tips Before we cover the navigation tips themselves, here is some basic advice to get you started.. The Apple Extended Keyboard (via ) Longtime computer users likely recognize that these shortcuts duplicate the Home, End, and Page Up/Down keys, and that's true.. Mac Key Primarily Used For Text Navigation MenuTo try it out, open a lengthy pages document or website, something long enough that you would normally have

to scroll down to reach the bottom.. The longer you use a Mac, the more shortcuts and gestures you'll pick up; so much so that eventually you'll wonder how you ever got on without them. e828bfe731 [serialz2000 download](https://gracious-colden-5fbb4e.netlify.app/serialz2000-download)

e828bfe731

[Check Builder Pro For Mac Download](https://musing-tereshkova-9d8c20.netlify.app/Check-Builder-Pro-For-Mac-Download)